#### **Sorting of layers in Processing "multiple input" widget**

*2017-10-23 10:25 AM - Nigel Malcolm*

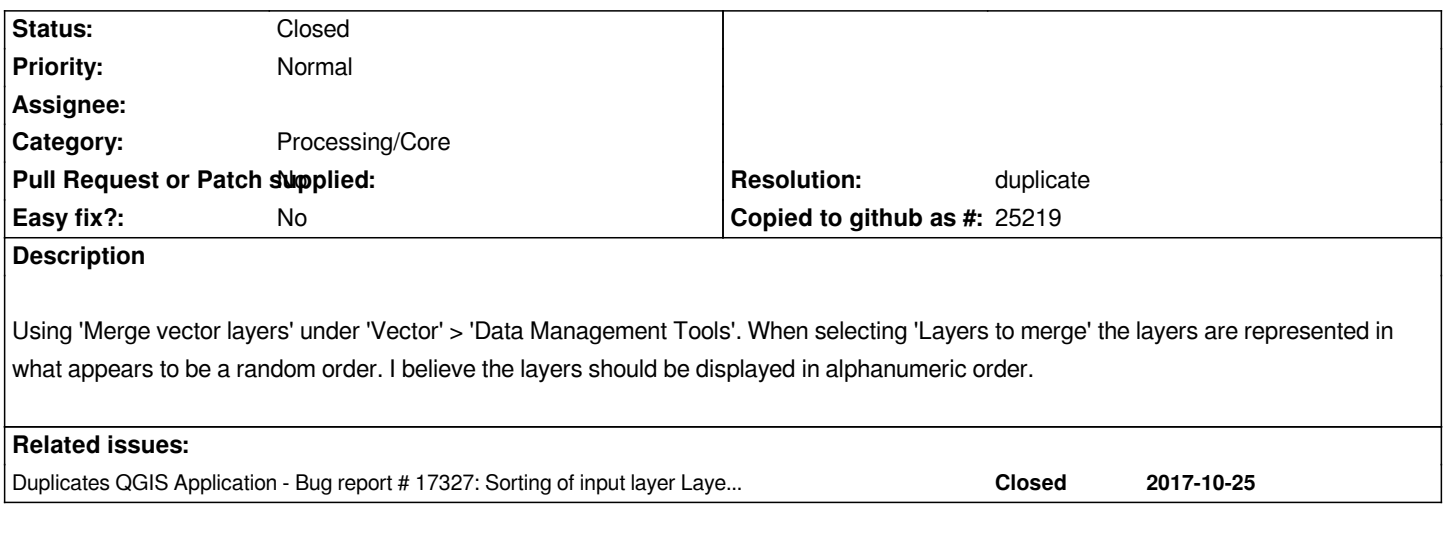

## **History**

# **#1 - 2017-10-23 10:35 AM - Giovanni Manghi**

*- Subject changed from Sorting of layers in Merge Vector Layers to Sorting of layers in Processing "multiple input" widget*

*- Category changed from GUI to Processing/Core*

*- Operating System deleted (Windows 10)*

## **#2 - 2017-10-23 11:08 AM - Alexander Bruy**

*- Tracker changed from Bug report to Feature request*

## **#3 - 2017-10-23 01:52 PM - eduardo rinaris**

*Really those vector layers are quite ugly, take a look to this layouts*

## **#4 - 2017-11-10 08:02 AM - Alexander Bruy**

- *Status changed from Open to Rejected*
- *Resolution set to duplicate*

*Duplicates #17327*

## **#5 - 2017-11-10 08:02 AM - Alexander Bruy**

*- Duplicates Bug report #17327: Sorting of input layer Layers in Processing "multiple inputs" widgets added*

# **#6 - 2017-11-13 12:56 PM - Giovanni Manghi**

*- Status changed from Rejected to Closed*

# **Files**

*2017-10-23 09\_24\_57-Watch Star Trek\_ Discovery\_ Season 1 Online \_ Watch Full Star Trek\_ Discovery\_ S.png 91.8 KB 2017-10-23 Nigel Malcolm*